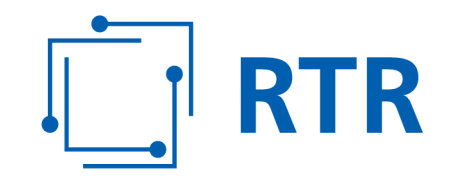

# **Zentrale Referenzdatenbank für Rufnummern – ZR-DB**

# **Vorgaben Nutzungsanzeigen**

VERSION: 1.01

Rundfunk und Telekom Regulierungs-GmbH (RTR-GmbH)

Mariahilfer Straße 77-79 1060 WIEN, ÖSTERREICH T: +43 1 58058-0<br>
WWW.rtr.at F: +43 1 58058-9191

E: rtr@rtr.at

FN 208312t, HG Wien DVR-Nr.: 0956732 UID-Nr.: ATU43773001

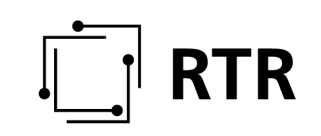

# Versionshistorie

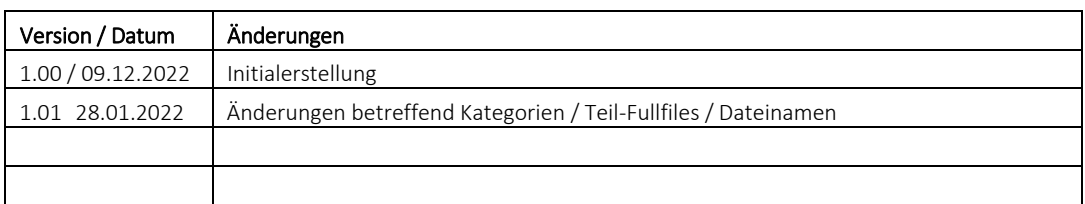

# $\begin{bmatrix} 1 \\ -1 \end{bmatrix}$  RTR

### Inhaltsverzeichnis

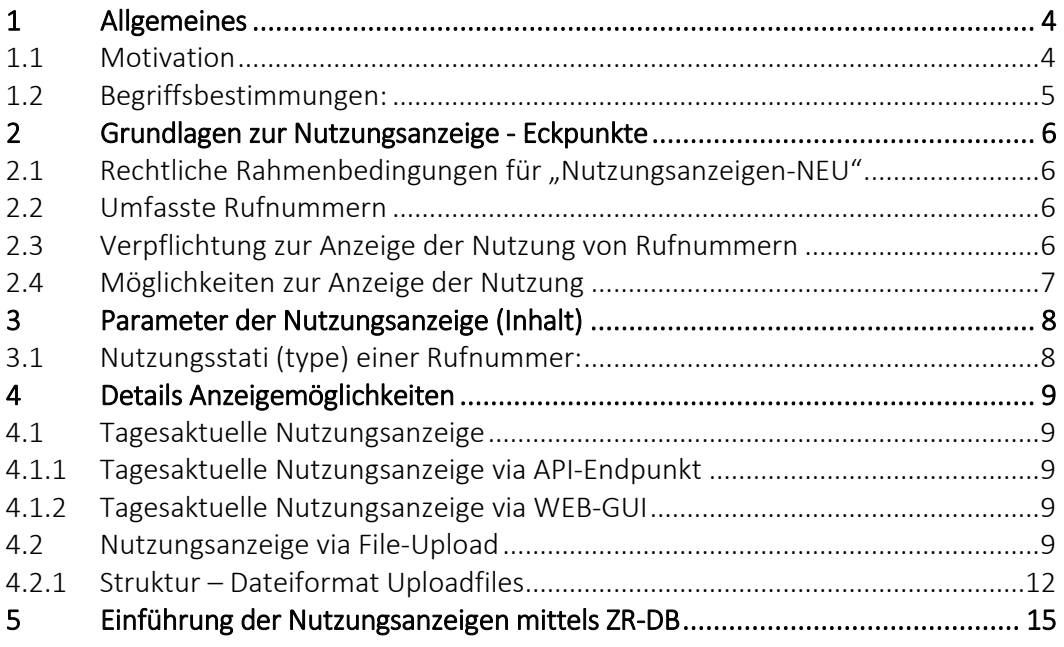

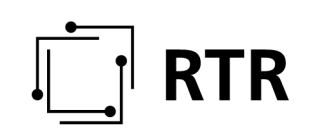

# **1 Allgemeines**

# **1.1 Motivation**

Die Rundfunk und Telekom Regulierungs-GmbH (RTR) ist gemäß § 114 Abs 1 TKG 2021 zuständig für die effiziente Verwaltung des österreichischen Rufnummernplans, insbesondere die Zuteilung von Kommunikationsparametern und die Erfassung von deren Nutzung. Die RTR bedient sich hierzu eines Datenbanksystems, welches Zuteilungen von Kommunikationsparametern sowie Nutzungsanzeigen für genutzte und portierte Rufnummern erfasst.

Da die derzeit verwendeten Systeme aus Sicht der RTR einige Schwachstellen aufwiesen (Nutzungsanzeigen werden in wöchentlichen, monatlichen und quartalsweisen Abständen ausschließlich per Email übermittelt und sind daher je nach Zeitintervall nur bedingt aussagekräftig), werden Nutzungsanzeigen künftig in die ZR-DB mit integriert und stehen bezüglich der Portierinformation tagesaktuell zur Verfügung.

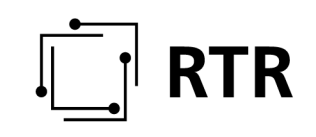

# **1.2 Begriffsbestimmungen:**

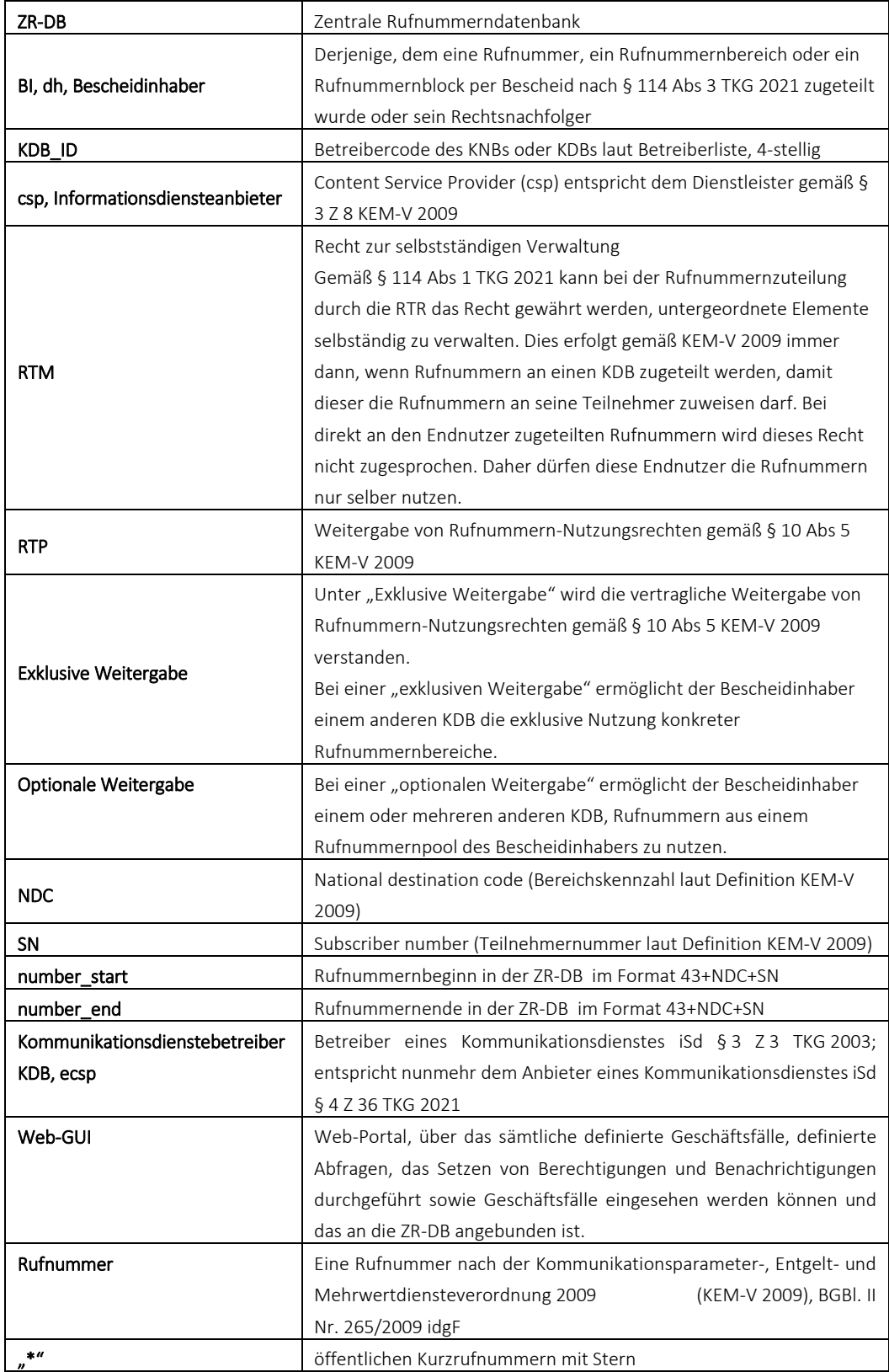

![](_page_5_Picture_0.jpeg)

# **2 Grundlagen zur Nutzungsanzeige - Eckpunkte**

# **2.1 Rechtliche Rahmenbedingungen für "Nutzungsanzeigen-NEU"**

§ 12 Abs 1 ZR-DBV:

"*Kommunikationsdienstebetreiber sind verpflichtet, mit Stichtag 31.3. jeden Jahres den Nutzungsstatus jeder Rufnummer, für die sie als Kommunikationsdienstebetreiber erfasst sind, binnen 14 Tagen einzutragen oder den Nutzungsstatus laufend aktuell zu halten.*"

§ 17 Abs 3 ZR-DBV: § 12 tritt mit 1. Februar 2022 in Kraft.

# **2.2 Umfasste Rufnummern**

- mobile Rufnummern
- geografische Rufnummern und Rufnummern aus dem Bereich 720
- Diensterufnummern (Bereiche 5, 10, 86, 89, 96, 97, 111 ,118, 718, 8xx, 9xx und  $.*$ ")

## **2.3 Verpflichtung zur Anzeige der Nutzung von Rufnummern**

- Kommunikationsdienstebetreiber, die Zuteilungsinhaber von Rufnummern sind und diese selbst nutzen oder Rufnummern an Teilnehmer zur Nutzung zugewiesen haben.
- Kommunikationsdienstebetreiber, die für andere Bescheidinhaber (welche Rufnummern ohne RTP und RTM zugeteilt bekommen haben) als Kommunikationsdienstebetreiber fungieren und diese Rufnummern für den jeweiligen Bescheidinhaber "servicieren" (zB: 05, 118, Einzelnummer aus dem Bereich 8xx und 9xx).
- Kommunikationsdienstebetreiber, die Rufnummern von einem Bescheidinhaber exklusiv weitergegeben bekommen haben und diese Rufnummern selbst nutzen oder Rufnummern an Teilnehmer zur Nutzung zugewiesen haben.
- Kommunikationsdienstebetreiber, die Rufnummern aus den Bereichen 8xx und 9xx zu sich importiert haben.

![](_page_6_Picture_0.jpeg)

# **2.4 Möglichkeiten zur Anzeige der Nutzung**

- 1. tagesaktuelle Anzeige ("Nutzungsstatus" wird laufend aktuell gehalten) über das REST-Interface bzw Web-GUI der ZR-DB oder
- 2. File-Upload über das Web-GUI, MINDESTENS einmal jährlich (zum Stichtag 31.03), dazwischen können auch Teilbereiche von Rufnummern (zumindest alle Rufnummern hinter einer Bereichskennzahl siehe Punkt 4.2) mittels Upload angezeigt werden.

Der Nutzungsstatus von Rufnummern aus den Bereichen 118, 8xx und 9xx ist JEDENFALLS verpflichtend tagesaktuell zu halten (betrifft sowohl Rufnummern, für die ein Kommunikationsdienstebetreiber selber Bescheidinhaber ist als auch importierte Rufnummern aus diesen Bereichen).

Die Nutzung optional weitergegebener Rufnummern, importierter sowie rückportierter Rufnummern (ausgenommen Rufnummern aus den Bereichen 118, 8xx und 9xx) müssen NICHT ANGEZEIGT werden, da diese bereits tagesaktuell über einen der folgenden Geschäftsfälle automatisch in die ZR-DB eingemeldet werden. Bei den Geschäftsfällen

- "Weitergabe optional",
- "Portierung (KNB)",
- "Portierung KDB" und
- "Rückportierung"

werden ZRDB-intern nach erfolgter erfolgreicher Transaktion AUTOMATISIERT Nutzungseinträge (Rufnummer aktiviert, Rufnummer deaktiviert) generiert. In den Rufnummernbereichen 118, 8xx und 9xx ist ergänzend dazu jedenfalls der aktuelle Informationsdiensteanbieter hinter der betroffenen importierten Rufnummer durch den aktuellen Kommunikationsdienstebetreiber anzuzeigen.

Nutzungsanzeigen via File-Upload müssen so erfolgen, dass zumindest zum Stichtag eines jeden Jahres (31.03.) ein mit der Realität übereinstimmender Nutzungsstand aller Rufnummern in der ZR-DB abgebildet ist.

Um diese Verpflichtung zu erfüllen wird diesen Kommunikationsdienstebetreiber empfohlen, einmal jährlich mit Stichtag 31.03 – spätestens 14 Tage nach Stichtag – einen Gesamtstand an genutzten Rufnummern via File-Upload anzuzeigen. Es bleibt jedoch dem Kommunikationsdienstebetreiber selbst überlassen, auch in kürzeren Intervallen Nutzungsanzeigen via File-Upload (zB quartalsweise bei geografischen Rufnummern) einzubringen. Es bleibt auch jedem Kommunikationsdienstebetreiber vorbehalten, kurzfristig die Nutzung bestimmter Rufnummern (zB vor drohendem Fristablauf einer Zuteilung) mittels tagesaktueller Einmeldung (per REST-Interface bzw Web-GUI) oder per File-Upload (beachte aber insbesondere Punkt 4.2, wonach der kleinste mögliche anzuzeigende Rufnummernbereich alle Rufnummern hinter einer BKZ sind, zB genutzte geografische Rufnummern auf bestimmte Ortsnetze beschränkt) anzuzeigen.

![](_page_7_Picture_0.jpeg)

Ungeachtet der Art der Anzeige (tagesaktuelle Anzeigen oder File-Uploads) hat der Kommunikationsdienstebetreiber jedoch dafür Sorge zu tragen, dass mit Stichtag 31.03. eines jeden Jahres JEDENFALLS ein AKTUELLER GESAMTSTAND genutzter Rufnummern in der ZR-DB vorliegt.

# **3 Parameter der Nutzungsanzeige (Inhalt)**

Die Nutzungsanzeige (gilt sowohl für das REST-Interface bzw WEB-GUI als auch bei File-Upload) hat immer folgende Parameter zu enthalten:

![](_page_7_Picture_182.jpeg)

ZU BEACHTEN: Rufnummern / Rufnummernbereiche sind IMMER im internationalen Format (43 + NDC + SN) anzugeben! Bei öffentlichen Kurzrufnummern mit Stern im Folgenden Format: 43 + \* + Kurzrufnummer.

Details für Formate sind in Punkt 4.1.1 für Anzeigen via REST-Interface und unter Punkt 4.2.1 für Anzeigen via File-Upload zu finden.

# **3.1 Nutzungsstati (type) einer Rufnummer:**

Folgende Nutzungsstati können im Zusammenhang einer Nutzung einer Rufnummer angezeigt werden:

![](_page_7_Picture_183.jpeg)

![](_page_8_Picture_0.jpeg)

![](_page_8_Picture_138.jpeg)

# **4 Details Anzeigemöglichkeiten**

# **4.1 Tagesaktuelle Nutzungsanzeige**

Eine tagesaktuelle Anzeige der Nutzung einer Rufnummer bzw eines Rufnummernbereiches kann entweder direkt über den API-Endpunkt (/numberadministration/usage-indication/) oder über das WEB-GUI erfolgen.

Unter "tagesaktuell" wird verstanden, dass jede Änderung hinsichtlich der Nutzung einer Rufnummer bzw eines Rufnummernbereiches anzuzeigen ist (auch nicht mehr genutzte Rufnummern = Status inaktiv (UI)), um der Vorgabe, die Daten "laufend aktuell zu halten" (vgl § 12 Abs 1 ZR-DBV und EB) Genüge zu tun. Eine laufende Einmeldung von Rufnummern mit unverändertem Status ist nicht vorgesehen und auch nicht zweckmäßig, es erfolgt aber jedenfalls ein Überschreiben des alten Datenbestands.

### **4.1.1 Tagesaktuelle Nutzungsanzeige via API-Endpunkt**

Details zum API-Endpunkt siehe API-Beschreibung / Schnittstellenbeschreibung.

#### **4.1.2 Tagesaktuelle Nutzungsanzeige via WEB-GUI**

Tagesaktuelle Nutzungsanzeigen können über das WEB-GUI (zrdb-portal.rtr.at), Menüpunkt "Neue Geschäftsfälle erfassen"; Kategorie "Nutzungsanzeige" eingebracht werden.

Details zur Handhabung dieses "Geschäftsfalles" siehe Benutzerhandbuch WEB-GUI, Punkt 6.12 (Geschäftsfall "Nutzungsanzeige") ab Seite 88.

# **4.2 Nutzungsanzeige via File-Upload**

Nutzungsanzeigen via File-Upload können über das WEB-GUI (zrdb-portal.rtr.at), Menüpunkt "Neue Geschäftsfälle erfassen"; Kategorie "Nutzungsanzeige-Upload" eingebracht werden.

Bei der Nutzungsanzeige via File-Upload ist zu beachten, dass inaktive Rufnummern in der Regel NICHT im File enthalten sein dürfen. Alle nicht in einem File enthaltenen Rufnummern gelten automatisch als inaktiv angezeigt.

Das setzt voraus, dass eindeutig ist, welche Rufnummernbereiche mit einem File angezeigt werden. Es gilt daher:

Der kleinste mögliche anzuzeigende Rufnummernbereich ist jener aller Rufnummern hinter einer Bereichskennzahl = BKZ-Bereich. Wird mindestens eine Rufnummer in einem BKZ-Bereich angezeigt, so muss dieses File die Anzeige für diesen kompletten

BKZ-Bereich enthalten. Rufnummern dieses BKZ-Bereiches, die nicht in diesem File enthalten sind, gelten automatisch als inaktiv angezeigt.

Soll ein kompletter BKZ-Bereich als inaktiv angezeigt werden, so hat das File eine beliebige Rufnummer dieses BKZ-Bereichs mit dem Status inaktiv (UI) zu enthalten. Das ist eine Ausnahme zur grundsätzlichen Vorgabe, dass keine inaktiven Rufnummern im File enthalten sein dürfen.

BKZ-Bereiche sind:

- mobile Rufnummern: eine mobile Bereichskennzahl
- geografischen Rufnummern: ein ONKZ-Bereich
- weitere BKZ-Bereiche: 720, 5, 10, 86, 89, 96, 97, 111 ,118, 718, 800, 804, 810, 820, 821, 828, 900, 901, 930, 931, 939 und "\*"

Der Upload von Nutzungsanzeigen erfolgt in 3 verschiedenen Kategorien:

- Mobile Rufnummern
- geografische Rufnummern und Rufnummern aus dem Bereich 720
- Diensterufnummern (Bereiche 5, 10, 86, 89, 96, 97, 111 ,118, 718, 8xx, 9xx und  $, *''$ )

Der Upload kann entweder für alle Rufnummern einer Kategorie in einem File oder für einen oder mehrere BKZ-Bereiche erfolgen. Immer erfolgt der Upload für einen bestimmten Stichtag.

File-Uploads können ausschließlich über das WEB-GUI (zrdb-portal.rtr.at), Menüpunkt "Neue Geschäftsfälle erfassen"; Kategorie "Nutzungsanzeige" durchgeführt werden.

Beispiele:

Beispiel 1:

- 1. Ein Betreiber nutzt ausschließlich Rufnummern im Bereich 5 (private Netze) und eine Routingnummer im Bereich 89. Dazu ist lediglich eine File (Format siehe Punkt 4.2.1) mit den genutzten Rufnummern in diesen Bereichen mittels File-Upload in der Kategorie Diensterufnummern hochzuladen.
- 2. Dieser Betreiber aktiviert eine weiter 5er Rufnummer. Die Anzeige erfolgt mit einem File-Upload. Das File muss alle zum Anzeigezeitpunkt aktiven Rufnummern im Bereich 05, muss aber nicht die Rufnummer im Bereich 89 enthalten.
- 3. Dieser Betreiber deaktiviert alle Rufnummern im Bereich 5. Die Anzeige kann entweder gemeinsam mit dem aktuellen Stand der Rufnummern im Bereich 89 erfolgen oder unabhängig davon. In jedem Fall muss aber das Upload-File zumindest eine der zuletzt genutzten Rufnummer im Bereich 5 mit dem Status inaktiv (UI) enthalten. Nachdem alle anderen Rufnummern im Bereich 5 in

![](_page_10_Picture_0.jpeg)

diesem File nicht enthalten sind, wird deren Nutzungsstatus auf inaktiv gesetzt.

Beispiel 2:

Enthält ein Upload-File die Nummern 43810 100 100 und 43930 600 600 so beutet das, dass in den Bereichen 0810 und 0930 lediglich diese beiden Rufnummern als genutzt angezeigt werden. Alle anderen Rufnummern in den Bereichen 810 und 930 werden damit als inaktiv angezeigt.

Beispiel 3:

Sollen alle Rufnummern in einem Ortsnetz als inaktiv gemeldet werden, so ist ein Upload-File mit einer einzigen Rufnummer dieses Ortsnetzes mit dem Status inaktiv (UI) zu übermitteln. Nachdem alle anderen Rufnummern im Bereich dieses Ortsnetzes in diesem File nicht enthalten sind, wird deren Nutzungsstatus auf inaktiv gesetzt.

![](_page_11_Picture_0.jpeg)

### **4.2.1 Struktur – Dateiformat Uploadfiles**

#### Fileformat:

csv; Feld-Trennzeichen: ; (Semikolon); Datensatz-Trennzeichen: CR-LF

ANMERKUNG: SEMIKOLONS dürfen AUSSCHLIESSLICH zur Spaltentrennung verwendet werden!

#### Fileinhalt:

number\_start; number\_end; date\_reported; type; csp; note

- number\_start\*: Rufnummer beginnend im Format 43 + NDC + SN
- number end\*\*: Rufnummer endend im Format 43 + NDC + SN, bei Anzeige einer einzelnen Rufnummer hat Number\_end = number\_start zu sein.
- date reported\*: Stichtag der Anzeige Format "YYYY-MM-TT"
- type\*: Nutzungsstatus der Rufnummer (siehe Punkt 3.1)
- csp\*\*\*: Name und ladungsfähige Anschrift des Informationsdiensteanbieters
- note\*\*\*\*: Bemerkungen
- Pflichtfeld
- \*\* kann bei Einzelnummern entfallen, in dem Fall ist ein Leerstring zu übergeben.
- \*\*\* Pflichtfeld bei Rufnummern aus den Bereichen 118, 8xx und 9xx
- \*\*\*\* Pflichtfeld bei öffentlichen Kurzrufnummern mit Stern: Hier ist jene korrespondierende Rufnummer aus dem Rufnummernbereich (0)800 einzutragen, hinter der der Dienst zur angezeigten Kurzrufnummer mit Stern ebenfalls erreichbar ist. Die Angabe hat im internationalen Format zu erfolgen

Optionales Feld bei allen anderen Bereichen: für allfällige Bemerkungen

#### Filename:

Filename: Nutzungsanzeige\_KAT\_yyyymmdd.csv

- KAT: Rufnummernbereich der übermittelt wird:
	- mobile: mobile Rufnummern
	- geo-720: geografische Rufnummern und Diensterufnummern aus dem Bereich (0)720
	- Dienste: Diensterufnummern aus den Bereichen 5, 10, 86, 89, 96, 97, 111, 118, 718, 8xx, 9xx und "\*"
- yyyymmdd: Datum der File-Erstellung.

![](_page_12_Picture_0.jpeg)

Beispiele für Filenamen:

- Nutzungsanzeige\_mobile\_20220331 (File von mobilen Rufnummern)
- Nutzungsanzeige\_geo-720\_20220331 (File für geografisch/720)
- Nutzungsanzeige\_Dienste\_20220331 (File für Diensterufnummern)

![](_page_13_Picture_0.jpeg)

#### Beispiele für Fileinhalt:

File für mobile Rufnummern:

number\_start;number\_end;date\_reported;type;csp;note 436760000000;436760900000;2021-09-30;UT;;MSRN 436761000000;436761099999;2021-09-30;UR;; 436762345678;436762345678;2021-09-30;UA;; 436762345800;436723465899;2021-09-30;UA;;

File für geografisch/720-Rufnummern:

number start;number end;date reported;type;csp;note 43158058;4358058;2021-09-30;UA;; 4315805900;435805999;2021-09-30;UA;; 435223290581;435223290581;2021-09-30;UA;;neue Nutzung 43720999000;43720999000;2021-09-30;UA;;

#### File für Diensterufnummern:

number\_start;number\_end;date\_reported;type;csp;note 43900600600;43900600600;2021-09-30;UA;Oesterreichischer Rundfunk, Würzburggasse 30, A - 1136 Wien; 43930888999;43930888999;2021-09-30;UA;TELECHAT, Mariahilferstraße 55, A - 1060 Wien; 43800100100;43800100199;2021-09-30;UA;Österreichische Post AG, Poststrasse 1, A - 1010 Wien; 43810111111;;2021-09-30;UA;Call-In-Company,Thaliastrasse 15, A - 1160 Wien; 4359700;4359700;2021-09-30;UA;; 43\*1234;;2021-09-30;UA;;43800123456

#### ZU BEACHTEN:

Bei Angabe des Informationsdiensteanbieters (csp) sind in den Angaben zum Informationsdiensteanbieter KEINE Semikolons ";" erlaubt! (analog zu den "alten" Nutzungsanzeigen)

Bei Nutzungsanzeigen für öffentliche Kurzrufnummern mit Stern hat im Anmerkungsfeld (note) jene korrespondierende Rufnummer aus dem Rufnummernbereich (0)800 einzutragen, hinter der der Dienst zur angezeigten Kurzrufnummer mit Stern ebenfalls erreichbar ist. Die Angabe hat im internationalen Format zu erfolgen.

![](_page_14_Picture_0.jpeg)

# **5 Einführung der Nutzungsanzeigen mittels ZR-DB**

Bei der ersten Nutzungsanzeige in der ZR-DB ist/sind ein oder mehrere Upload-Files je Kategorie mit allen genutzten Rufnummern mit Stand 31.03.2022 binnen zwei Wochen, somit spätestens am 14.04.2022 zu übermitteln.

Es kann je Kategorie ein Upload-File mit allen in dieser Kategorie genutzten Rufnummern oder Upload-Files mit jeweils allen genutzten Rufnummer hinter einer oder mehrerer Bereichskennzahlen übermittelt werden. So können zum Beispiel für jede mobile Bereichskennzahl eigene Files mit einem Gesamtstand genutzter Rufnmmern hinter dieser Bereichkennzahl übermittelt werden.